## **CS 153 Design of Operating Systems**

#### **Fall 21**

#### Lecture 13: Virtual Memory Instructor: Chengyu Song

**Some slides modified from originals by Dave O'hallaron**

### **Core i7 Level 1-3 Page Table Entries**

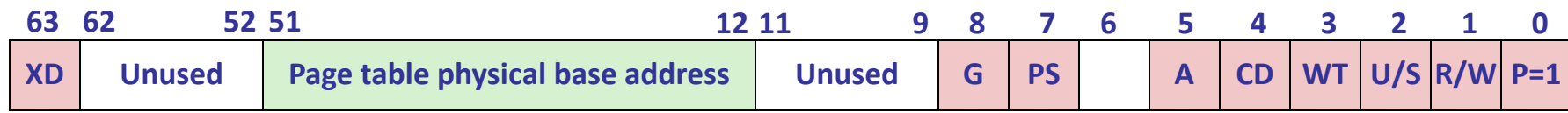

**Available for OS (page table location on disk) P=0**

- **P:** Child page table present in physical memory (1) or not (0).
- **R/W:** Read-only or read-write access access permission for all reachable pages.
- **U/S:** user or supervisor (kernel) mode access permission for all reachable pages.
- **WT:** Write-through or write-back cache policy for the child page table.
- **CD:** Caching disabled or enabled for the child page table.
- **A:** Reference bit (set by MMU on reads and writes, cleared by software).
- **PS:** Page size either 4 KB or 2 MB (defined for Level 1 PTEs only).
- **G:** Global page (don't evict from TLB on task switch)
- **Page table physical base address:** 40 most significant bits of physical page table address (forces page tables to be 4KB aligned)
- **XD**: Non-executable pages

## **VM as a Tool for Caching**

- Virtual memory is an array of N contiguous bytes stored on disk.
- The contents of the array on disk are cached in physical memory (DRAM cache)
	- These cache blocks are called *pages* (size is  $P = 2^p$  bytes) **Physical memory Virtual memory**

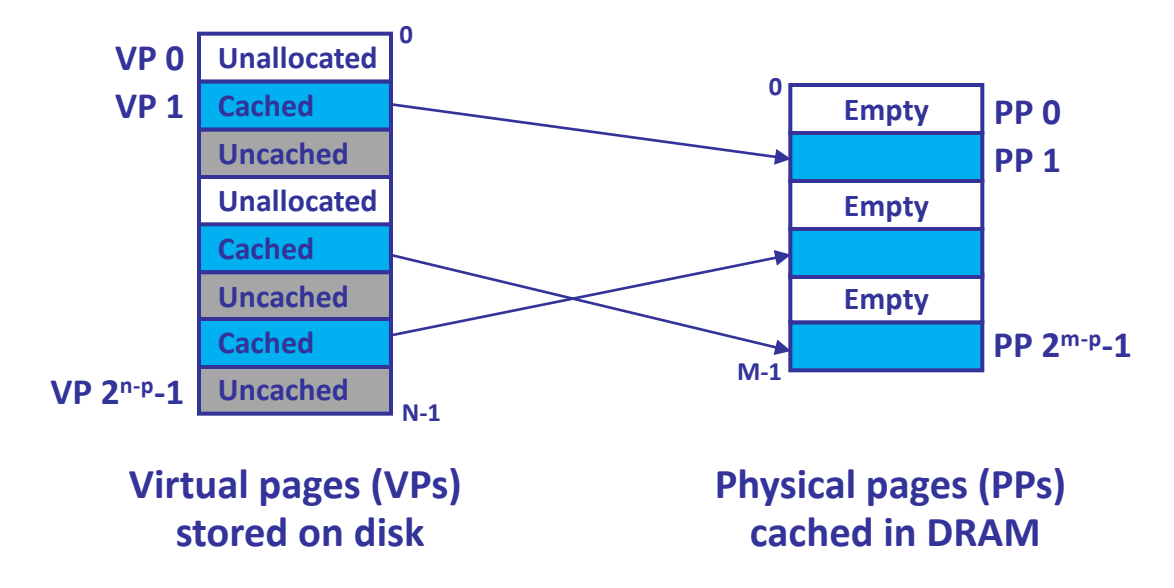

### **Page Table Setup**

- Valid PTEs map virtual pages to physical pages.
- Invalid PTEs map virtual pages to disk blocks

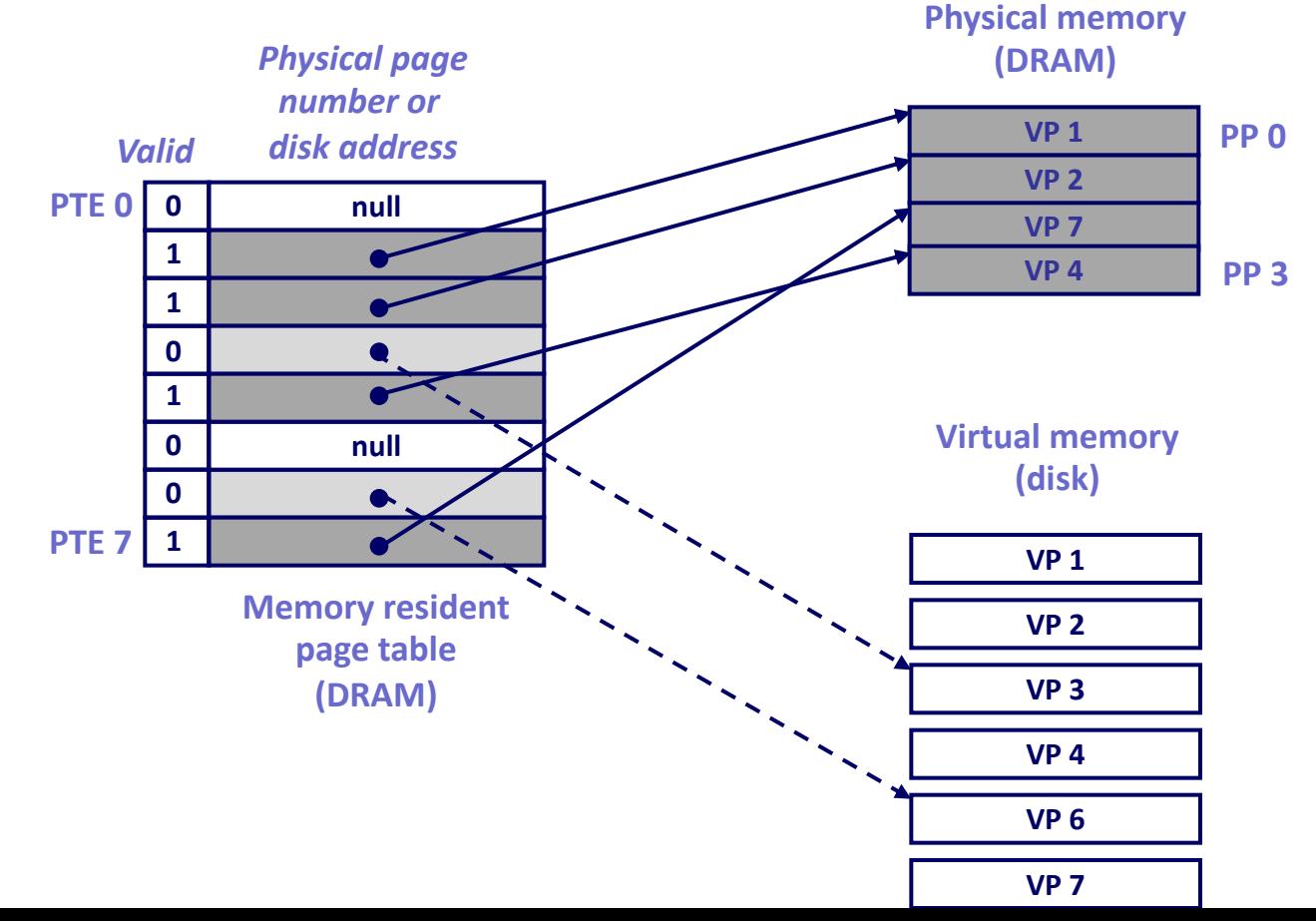

#### **Page/Cache Hit**

• Page hit: reference to VM word that is in physical memory (DRAM cache hit)

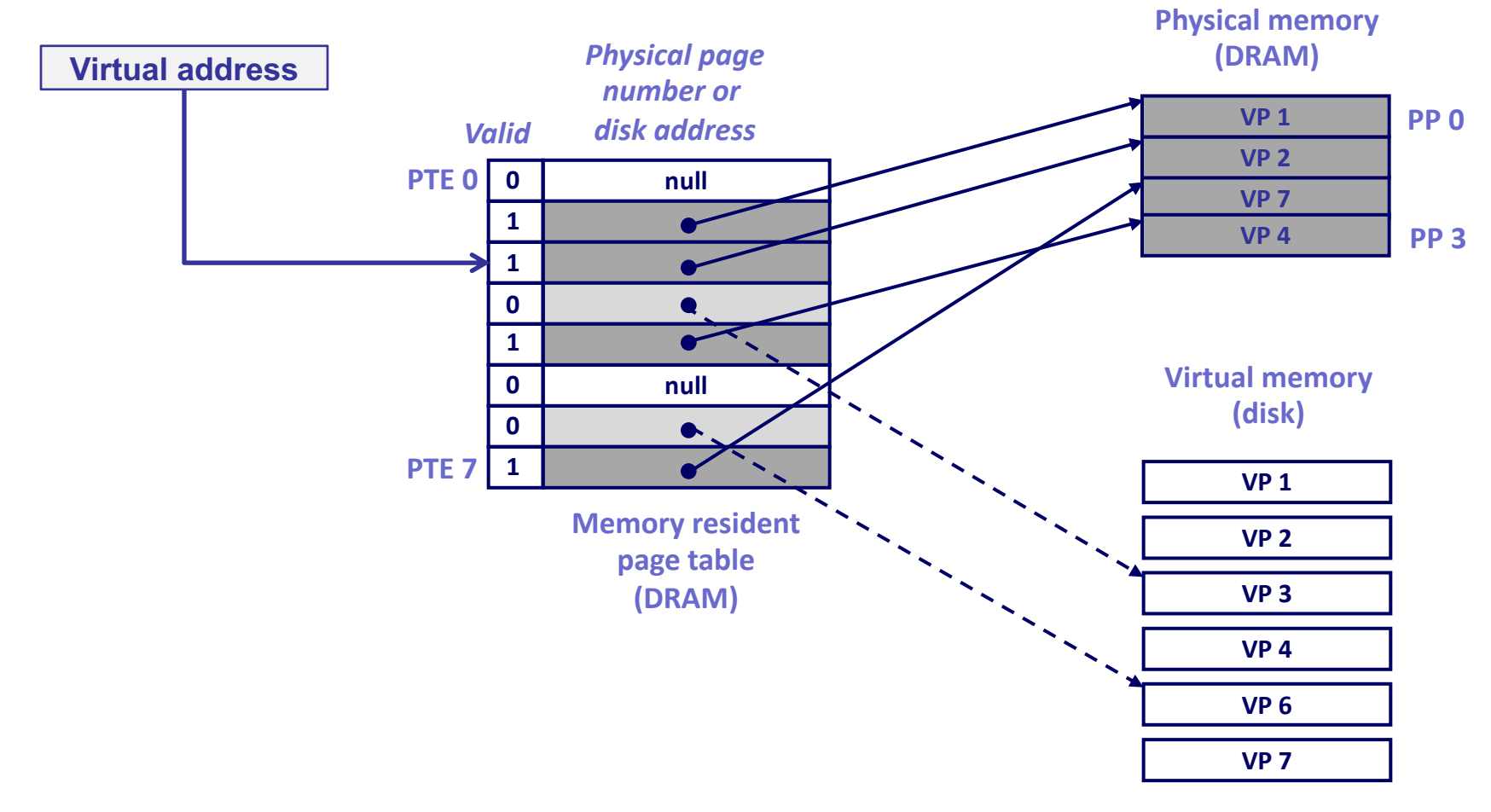

## **Page Fault (Cache miss)**

• Page fault: reference to VM word that is not in physical memory (DRAM cache miss)

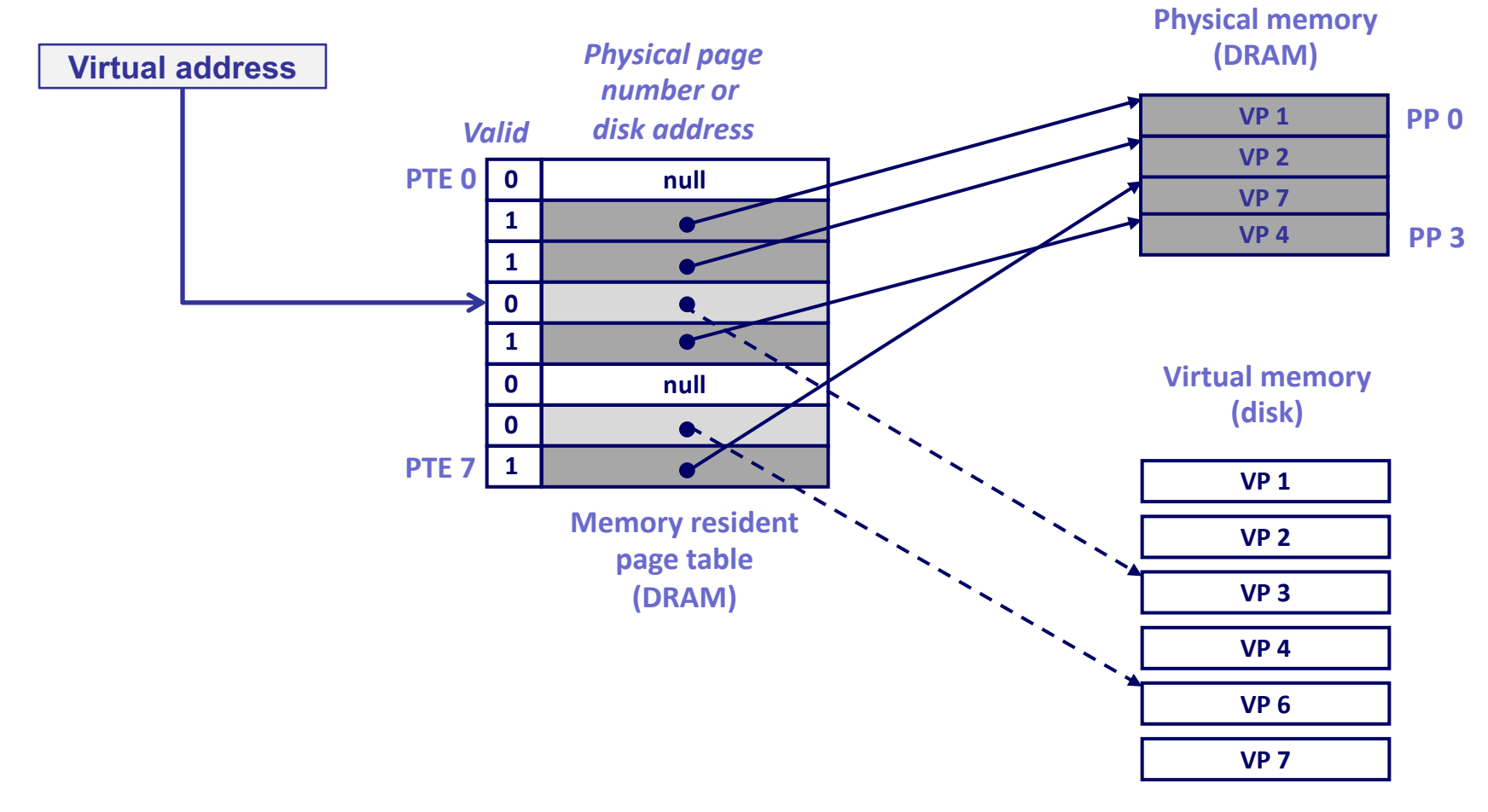

## **Handling Page Fault (1)**

• Page miss causes page fault (an exception)

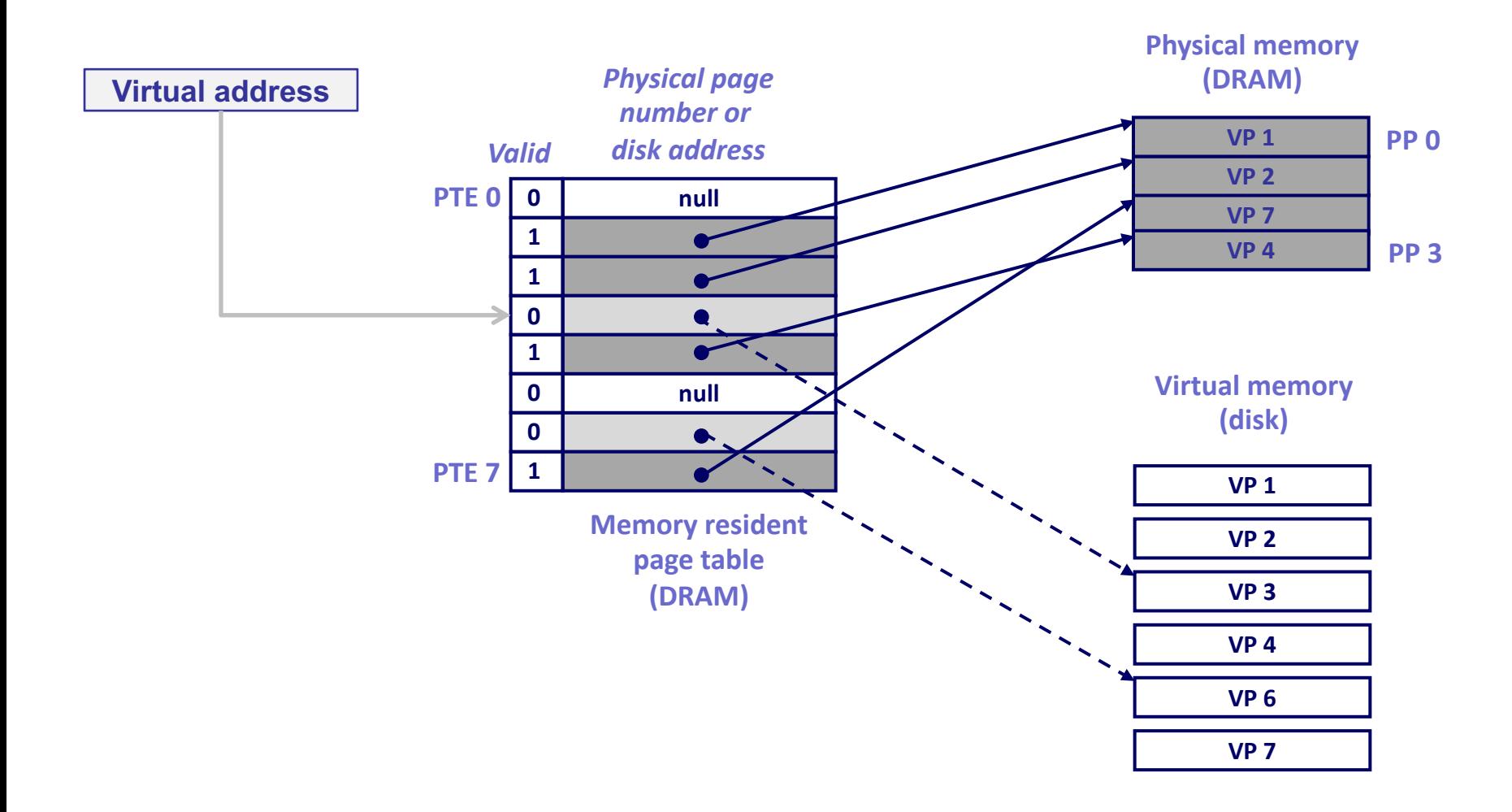

## **Handling Page Fault (2)**

• Page fault handler selects a victim to be evicted (here VP 4)

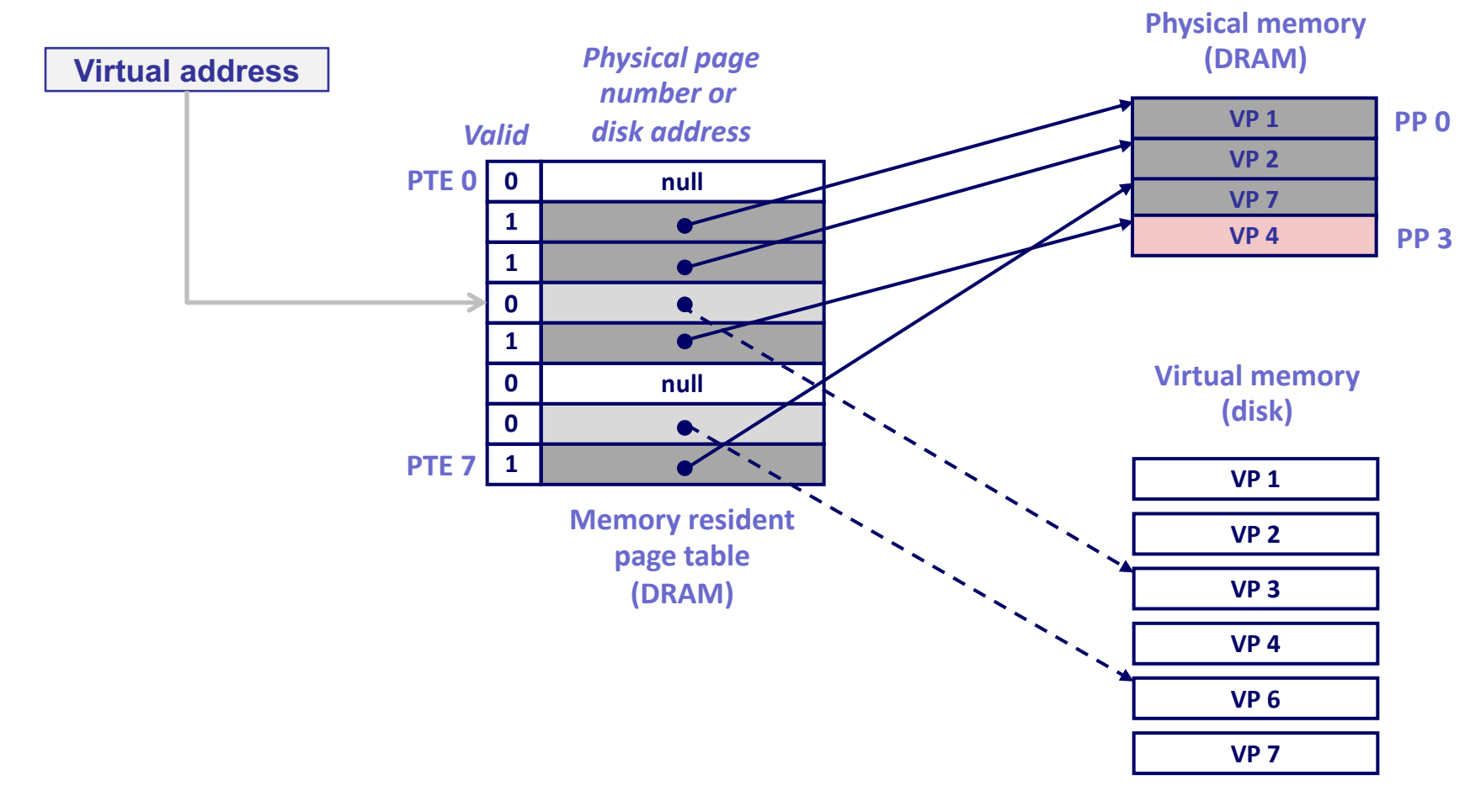

## **Handling Page Fault (3)**

#### • Evict the content of VP4

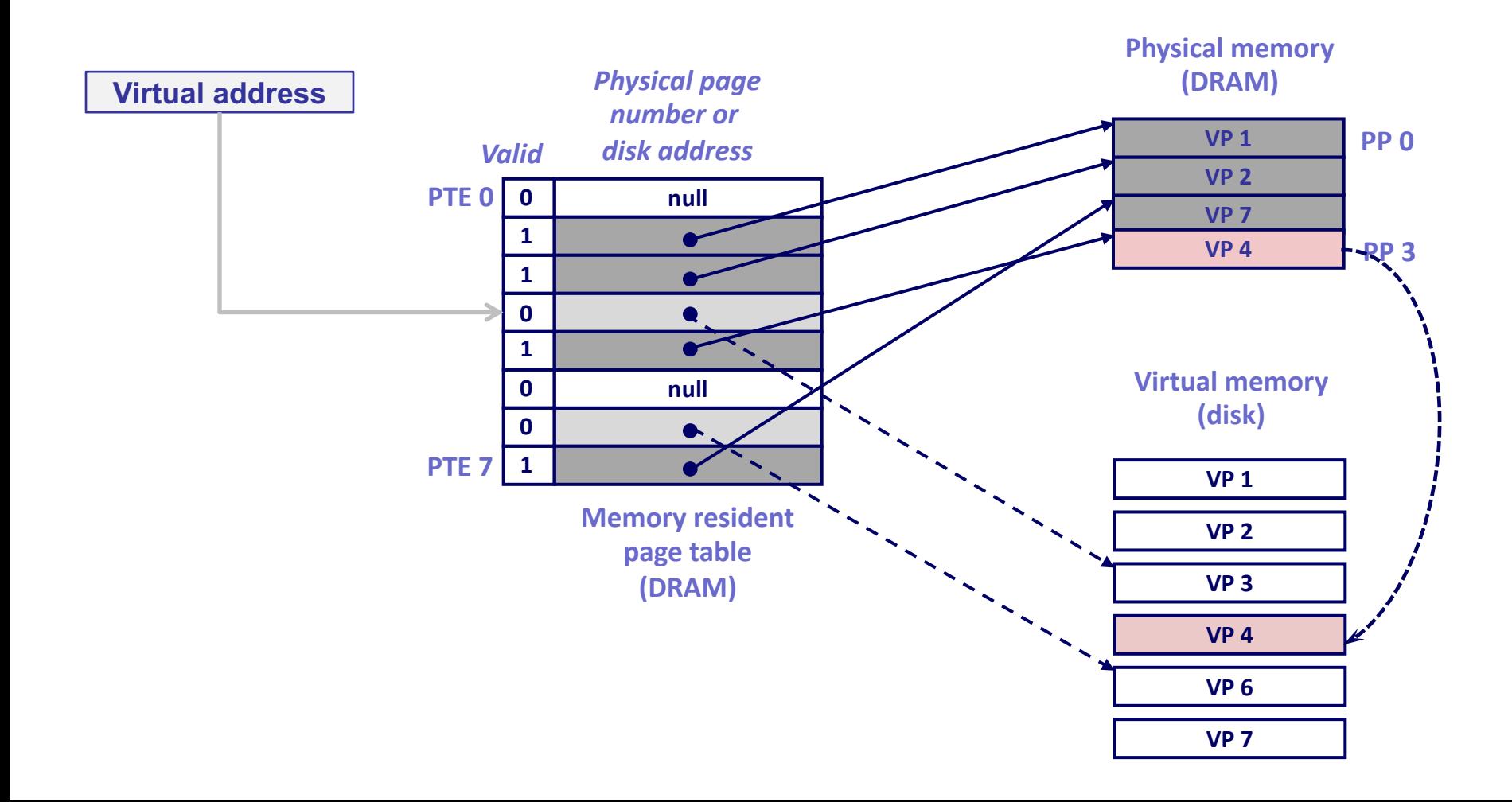

## **Handling Page Fault (4)**

#### • Update page table

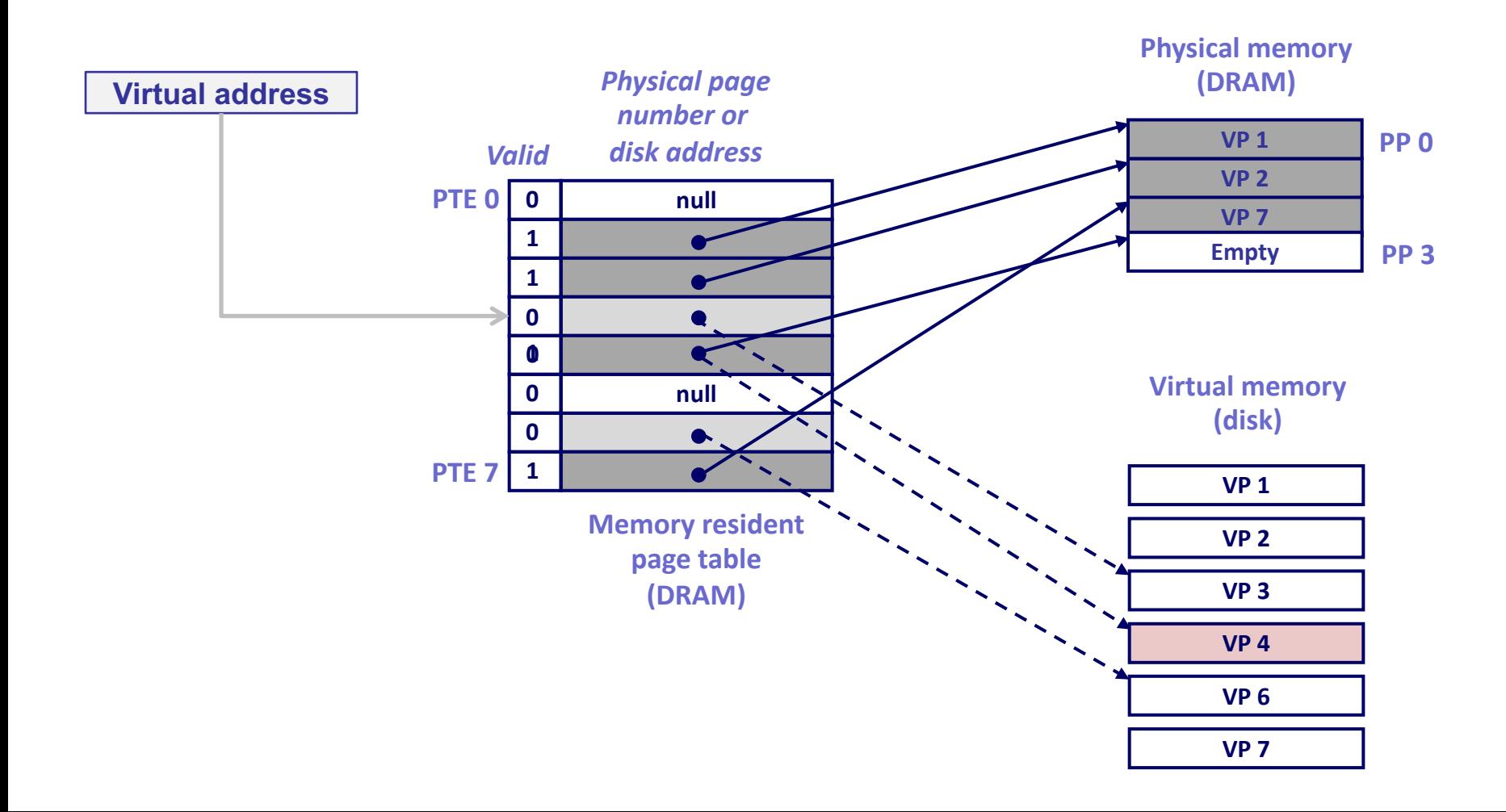

## **Handling Page Fault (5)**

#### • Load content of VP3 to DRAM

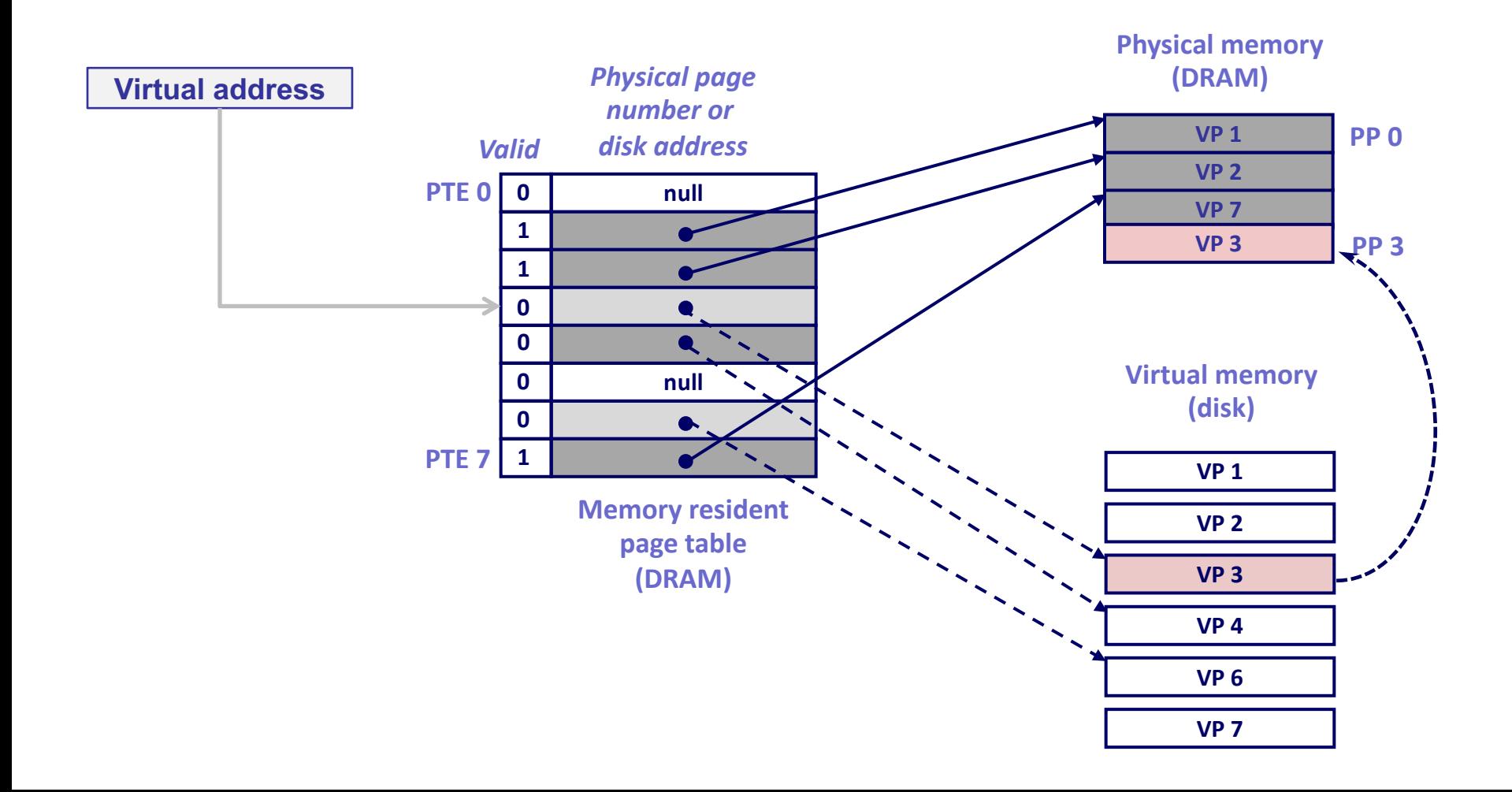

## **Handling Page Fault (6)**

#### • Update page table

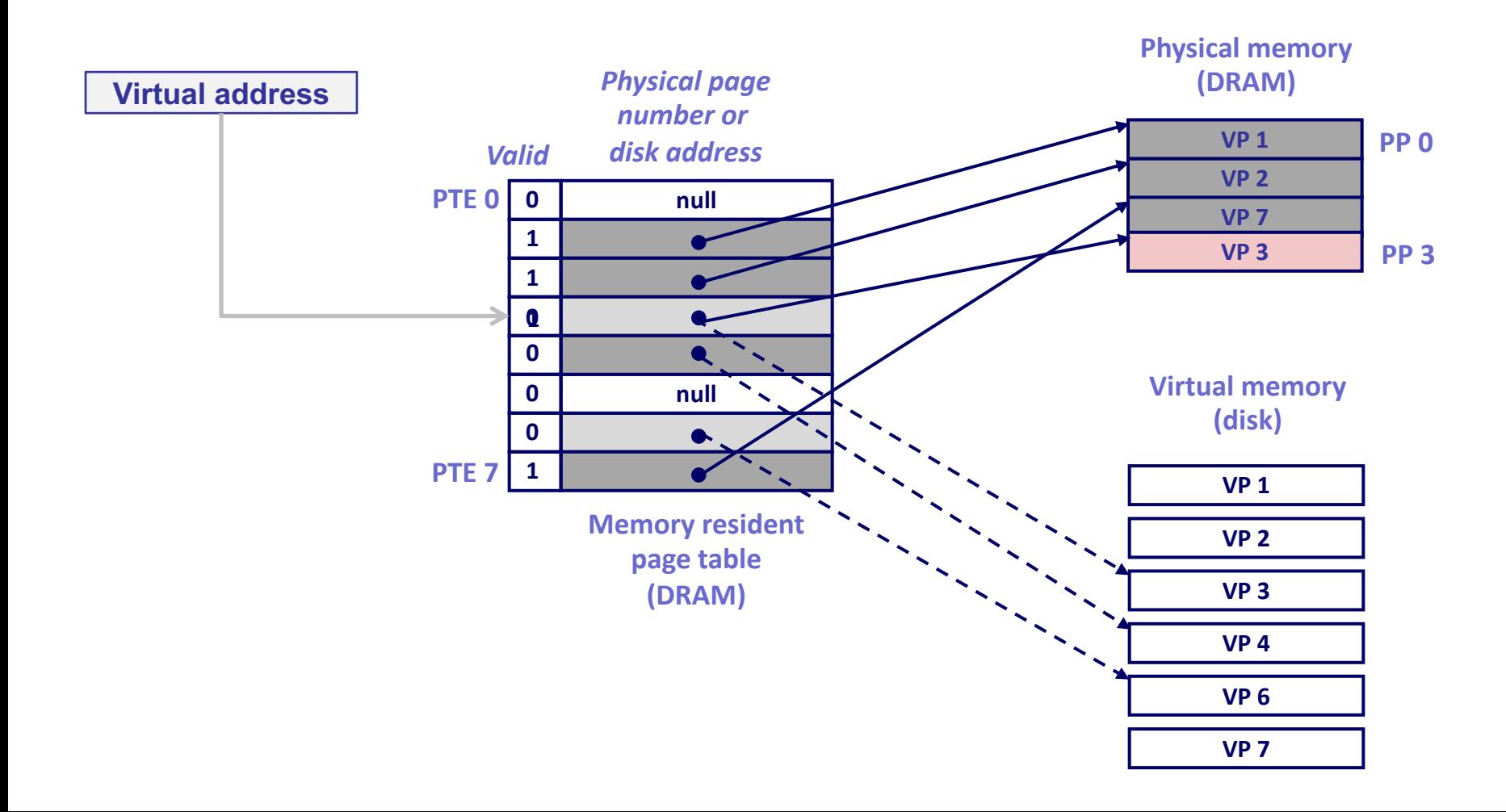

## **Handling Page Fault (7)**

• Restart the instruction: page hit!

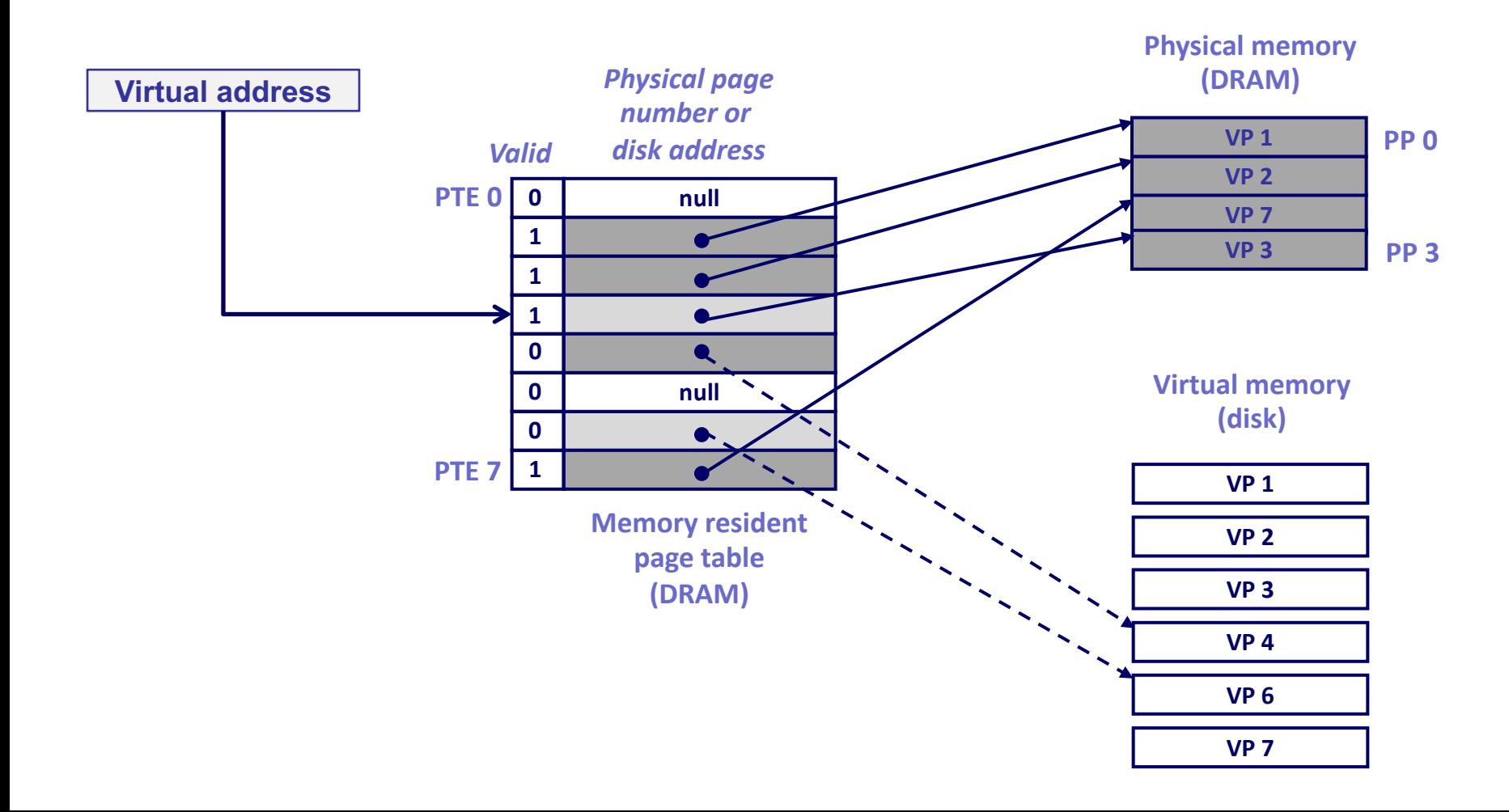

#### **Page Replacement**

- When a page fault occurs, the OS loads the faulted page from disk into a page frame of memory
- At some point, the process has used all of the page frames it is allowed to use
	- $\bullet$  This is likely (much) less than all of available memory
- When this happens, the OS must replace a page for each page faulted in
	- $\bullet$  It must evict a page to free up a page frame
	- $\blacktriangleright$  Written back only if it has been modified (i.e., "dirty")!

### **Page Replacement Policy**

- Page replacement policy: determine which page to remove when we need a victim
- Does it matter?
	- $\rightarrow$  Yes! Page faults are super expensive
	- $\bullet$  Getting the number down, can improve the performance of the system significantly
- Silver lining
	- $\bullet$  Virtual memory is "fully associative", we can pick any item
	- $\bullet$  Because the fault time is so long, we can afford more complex algorithm

### **Locality to the Rescue**

- Recall that cache works because of locality
	- $\triangle$  Temporal and spatial
- All caching schemes depend on locality
	- $\bullet$  What happens if a program does not have locality?
	- $\bullet$  High cost of cache miss is acceptable, if infrequent
	- $\bullet$  Processes usually reference data in localized patterns, making caching practical

#### **Evicting the Best Data**

- Goal is to reduce the cache/page miss rate
- The best data to evict is the one never touched again
	- $\bullet$  Will never have a cache miss on it
- Never is a long time, so picking the data closest to "never" is the next best thing
	- $\bullet$  Evicting the data that won't be used for the longest period of time minimizes the number of cache misses
	- $\leftarrow$  Proved by Belady
- We'll survey various replacement algorithms, starting from Belady's

# **Belady**'**s Algorithm**

- Belady's algorithm
	- $\bullet$  Idea: Replace the page that will not be used for the longest time in the future
	- Optimal? How would you show?
	- $\bullet$  Problem: Have to predict the future
- Why is Belady's useful then?
	- $\bullet$  Use it as a yardstick/upper bound
	- Compare implementations of page replacement algorithms with the optimal to gauge room for improvement
		- » If optimal is not much better, then algorithm is pretty good
	- $\bullet$  What's a good lower bound?
		- » Random replacement is often the lower bound

## **First-In First-Out (FIFO)**

- FIFO is an obvious algorithm and simple to implement
	- $\bullet$  Maintain a list of pages in order in which they were paged in
	- $\bullet$  On replacement, evict the one brought in longest time ago
- Why might this be good?
	- $\bullet$  Maybe the one brought in the longest ago is not being used
- Why might this be bad?
	- $\bullet$  Then again, maybe it's not
	- $\bullet\;\;$  We don't have any info to say one way or the other
- FIFO suffers from "Belady's Anomaly"
	- $\bullet$  The miss rate might actually increase when the cache size grows (very bad)

## **Least Recently Used (LRU)**

- LRU uses reference information to make a more informed replacement decision
	- $\bullet$  Idea: We can't predict the future, but we can make a guess based upon past experience
	- $\bullet$  On replacement, evict the page that has not been used for the longest time in the past (Belady's: future)
	- When does LRU do well? When does LRU do poorly?
- Implementation
	- $\bullet$  To be perfect, need to time stamp every reference (or maintain a stack) – much too costly
	- $\bullet$  So we need to approximate it

## **Approximating LRU**

- LRU approximations by using a reference bit
	- $\bullet$  Keep a counter for each cache block
	- $\triangle$  At regular intervals, for every cache block do:
		- $\lambda$  If ref bit = 0, increment counter
		- $\lambda$  If ref bit = 1, zero the counter
		- » Zero the reference bit
	- The counter will contain the number of intervals since the last reference to the page
	- The block with the largest counter is the least recently used
	- $\bullet$  Finding the largest counter is still expensive!

## **LRU Clock (Not Recently Used)**

- Not Recently Used (NRU) Used by Unix
	- $\leftarrow$  Replace page that is "old enough"
	- Arrange all blocks in a big circle (clock)
	- $\bullet$  A clock hand is used to select a good LRU candidate
		- » Sweep through the blocks in circular order like a clock
		- » If the ref bit is off, it hasn't been used recently
			- **If we work is the minimum** "age" if ref bit is off?
		- » If the ref bit is on, turn it off and go to next page
	- $\triangle$  Arm moves quickly when blocks are needed
	- If number blocks is large, "accuracy" of information degrades
		- » What does it degrade to?

#### **LRU Clock**

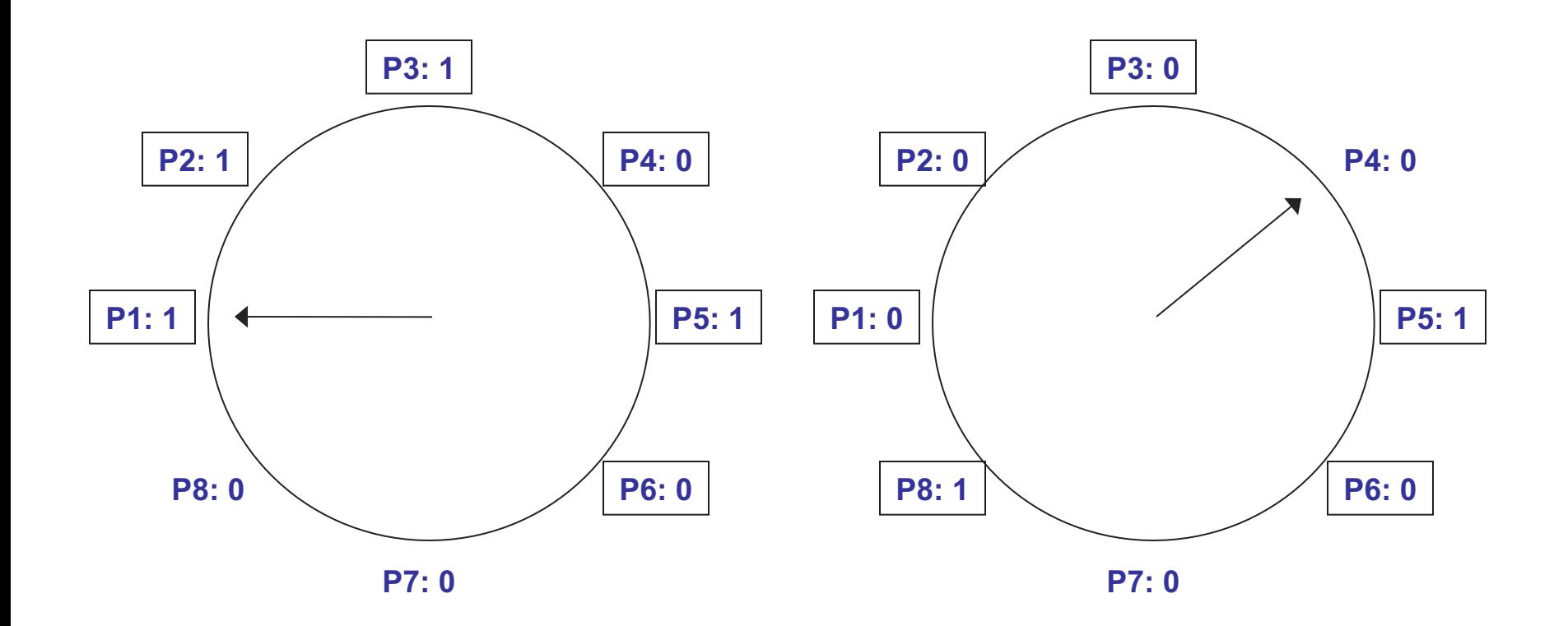

#### **Example: Belady**'**s Anomaly**

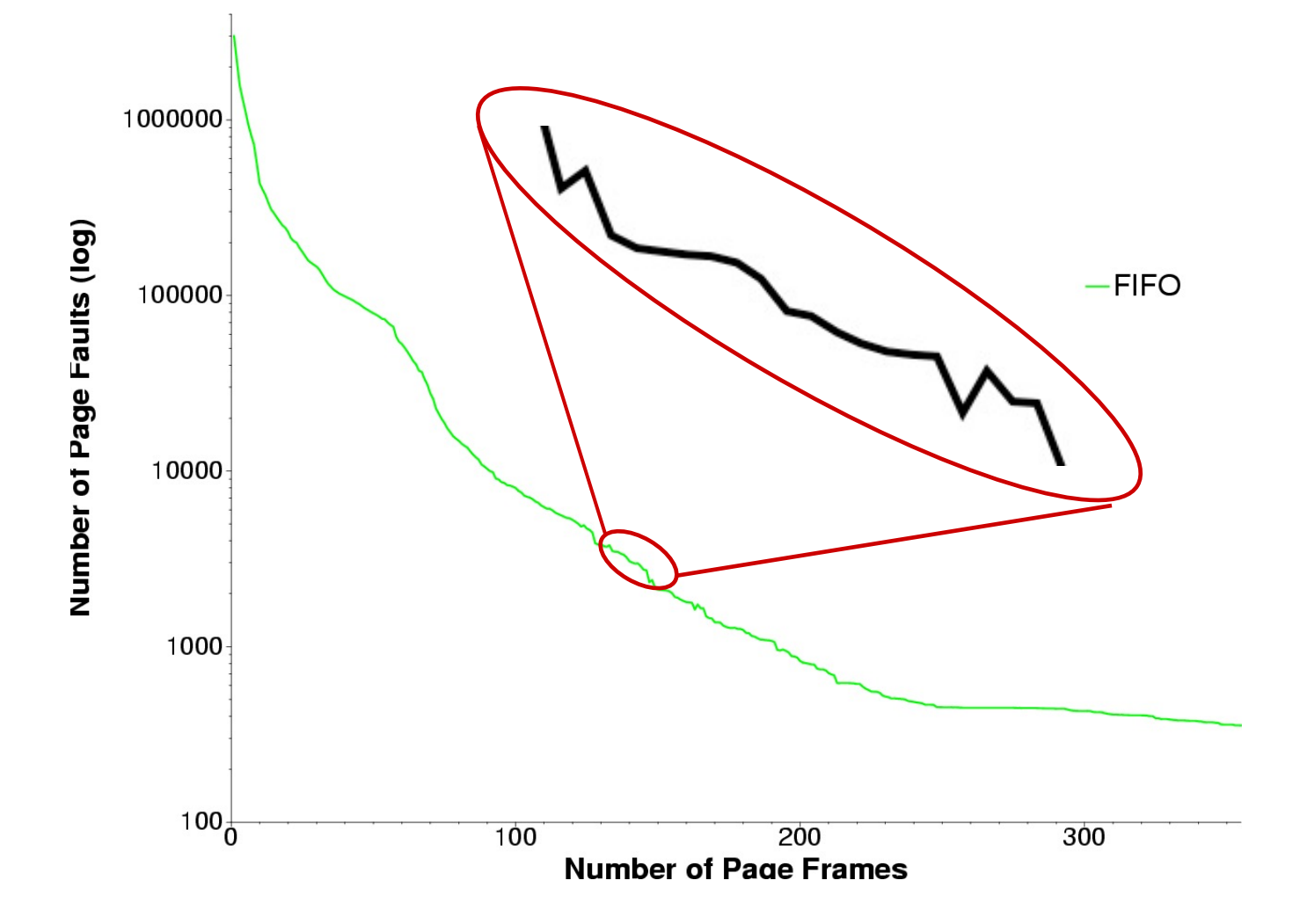

#### **Example: gcc Page Replace**

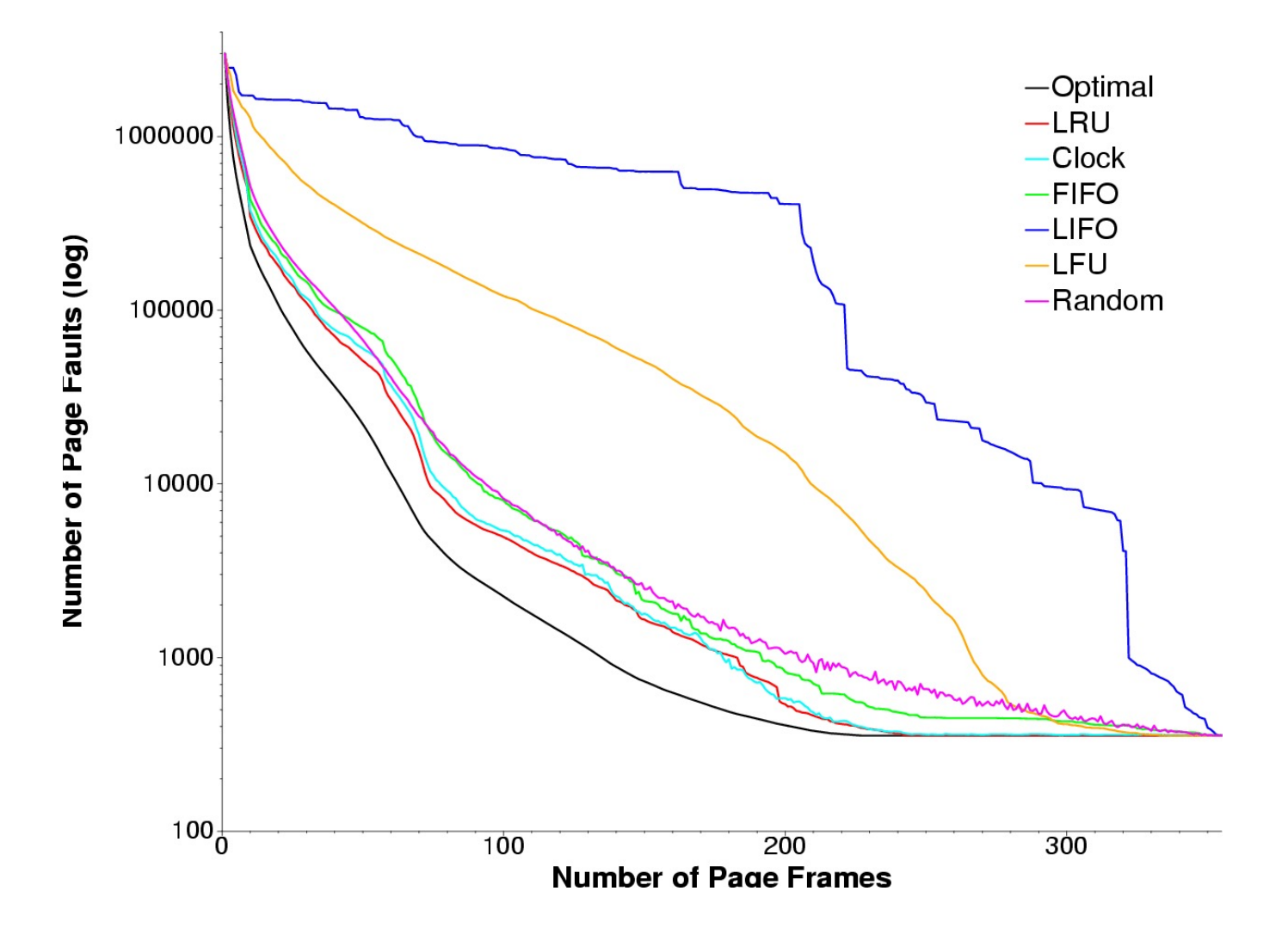

## **Fixed vs. Variable Space**

- In a multiprogramming system, we need a way to allocate memory to competing processes
- Problem: How to determine how much memory to give to each process?
	- $\leftarrow$  Fixed space algorithms
		- » Each process is given a limit of pages it can use
		- » When it reaches the limit, it replaces from its own pages
		- » Local replacement
			- **EX Some processes may do well while others suffer**
	- $\bullet$  Variable space algorithms
		- » Process' set of pages grows and shrinks dynamically
		- » Global replacement
			- **.** One process can ruin it for the rest

### **Working Set Model**

- A working set of a process is used to model the dynamic locality of its memory usage
	- $\bullet$  Defined by Peter Denning in 60s
- Definition
	- $W\mathcal{S}(t,w) = \{$  set of pages P, such that every page in P was referenced in the time interval (t, t-w)}
	- $\bullet$  t time, w working set window (measured in page refs)
- A page is in the working set (WS) only if it was referenced in the last w references

## **Working Set Size**

- The working set size is the number of pages in the working set
	- $\bullet$  The number of pages referenced in the interval (t, t-w)
- The working set size changes with program locality
	- $\bullet$  During periods of poor locality, you reference more pages
	- $\bullet$  Within that period of time, the working set size is larger
- Intuitively, want the working set to be the set of pages a process needs in memory to prevent heavy faulting
	- $\bullet$  Each process has a parameter w that determines a working set with few faults
	- $\rightarrow$  Denning: Don't run a process unless working set is in memory

#### **Example: gcc Working Set**

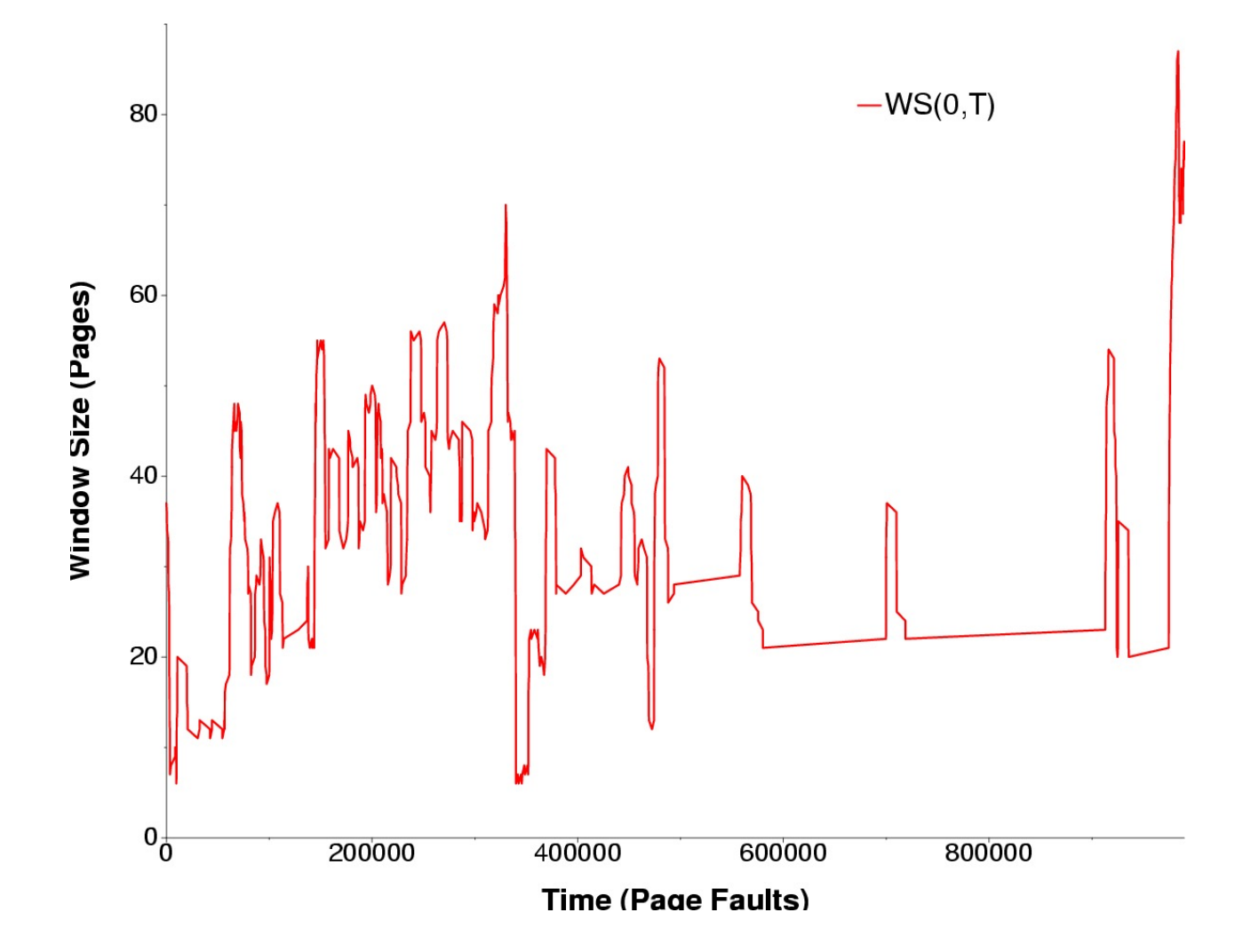

### **Working Set Problems**

- Problems
	- $\bullet$  How do we determine w?
	- $\bullet$  How do we know when the working set changes?
- Too hard to answer
	- $\bullet$  So, working set is not used in practice as a page replacement algorithm
- However, it is still used as an abstraction
	- $\bullet$  The intuition is still valid
	- When people ask, "How much memory does Firefox need?", they are in effect asking for the size of Firefox's working set

## **Page Fault Frequency (PFF)**

- Page Fault Frequency (PFF) is a variable space algorithm that uses a more ad-hoc approach
	- $\bullet$  Monitor the fault rate for each process
	- If the fault rate is above a high threshold, give it more memory
		- » So that it faults less
		- » But not always (Belady's Anomaly)
	- $\bullet$  If the fault rate is below a low threshold, take away memory
		- » Should fault more
- Hard to use PFF to distinguish between changes in locality and changes in size of working set

## **Thrashing**

- Page replacement algorithms avoid thrashing
	- $\bullet$  When most of the time is spent by the OS in paging data back and forth from disk
	- $\bullet$  No time spent doing useful work (making progress)
	- $\bullet$  In this situation, the system is overcommitted
		- » No idea which pages should be in memory to reduce faults
		- » Could just be that there isn't enough physical memory for all of the processes in the system
		- » Ex: Running Windows95 with 4 MB of memory…
	- $\leftarrow$  Possible solutions
		- » Swapping write out all pages of a process
		- » Buy more memory